# **esup-commons : un framework de développement pour le projet ESUP-Portail**

Pascal Aubry IFSIC / Université de Rennes 1

**ESUP Portail** 

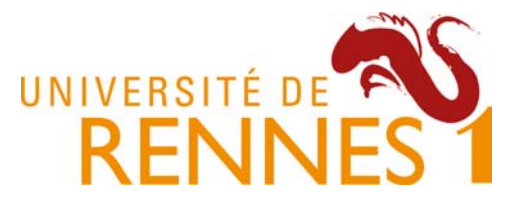

Changer de méthodologie, d'outils, de métier

*Copyright © 2006-2007 – ESUP-Portail*

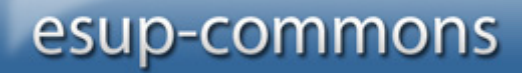

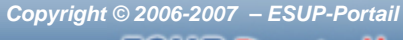

### *SUPPortail*

### **Le contexte**

- Enseignement Supérieur / Recherche
	- Consortium ESUP-Portail
- Le logiciel libre
- J2EE
	- uPortal / CAS
	- Recommandations

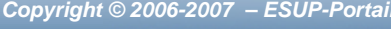

### IP Port

# **Le métier de développeur**

- Un métier ou des métiers ?
	- **Links of the Company**  Développeur
		- Interface, métier, base de données, …
	- – Exploitant
		- Configuration, déploiement, optimisation
	- and the state of the **Graphiste**
- •Beaucoup de compétences, de transversalité
- •Beaucoup de questions…

# **Le logiciel libre dans notre communauté**

- •Beaucoup de consommateurs
- Peu de producteurs
- •Beaucoup d'actions de recensement
- Peu d'incitations au développement
- •Beaucoup de développements libres
- Peu de diffusion

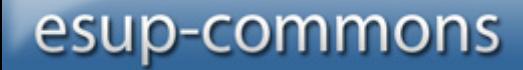

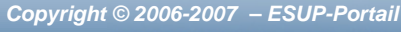

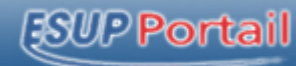

### **Esup-commons**

• Un outil écrit par des développeurs

- Pour les développeurs
- $\bullet$ Pour les exploitants

# **Les objectifs de esup-commons**

- Simplifier la maintenance
- Faciliter l'adaptation aux configurations locales
- Permettre l'évolution des fonctionnalités
- Augmenter la productivité
- Faciliter la mobilité des développeurs
- Uniformiser les installations d'applications
- Faciliter les contributions
- Fiabiliser les applications
- Améliorer l'accessibilité

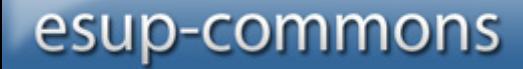

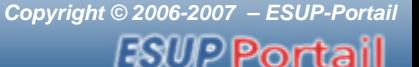

### **Once upon a time…**

- Utilise dès que possible des outils de haut niveau !
- Sépare bien tes couches !
- Abstrait tes objets !
- Relis ton code deux semaines après !

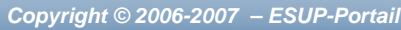

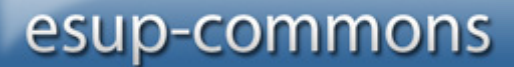

**ESUP Portail** 

## **L'idéal standard**

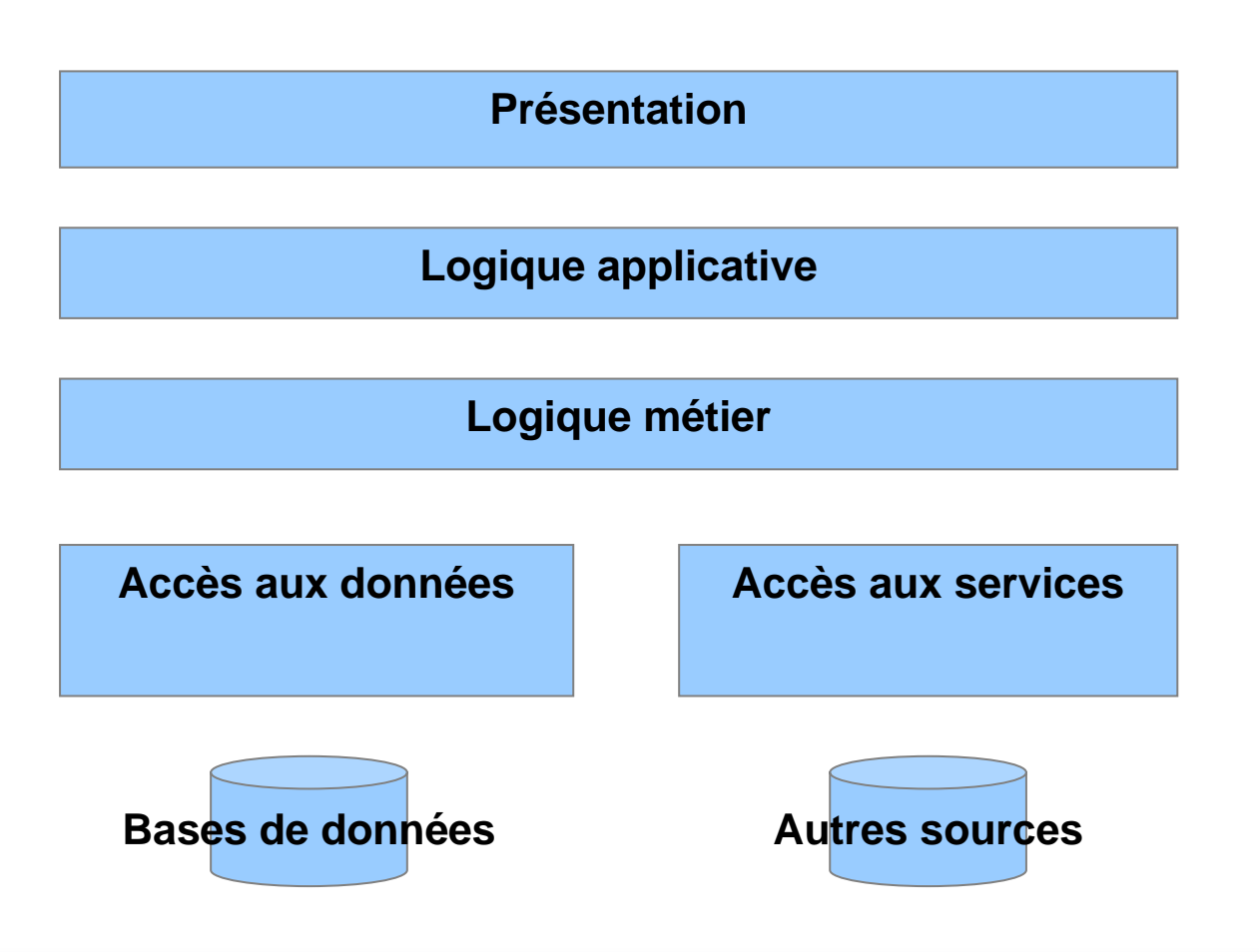

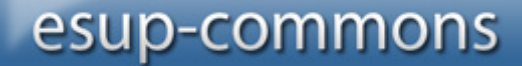

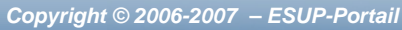

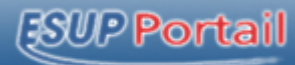

## **Dans la pratique ;-)**

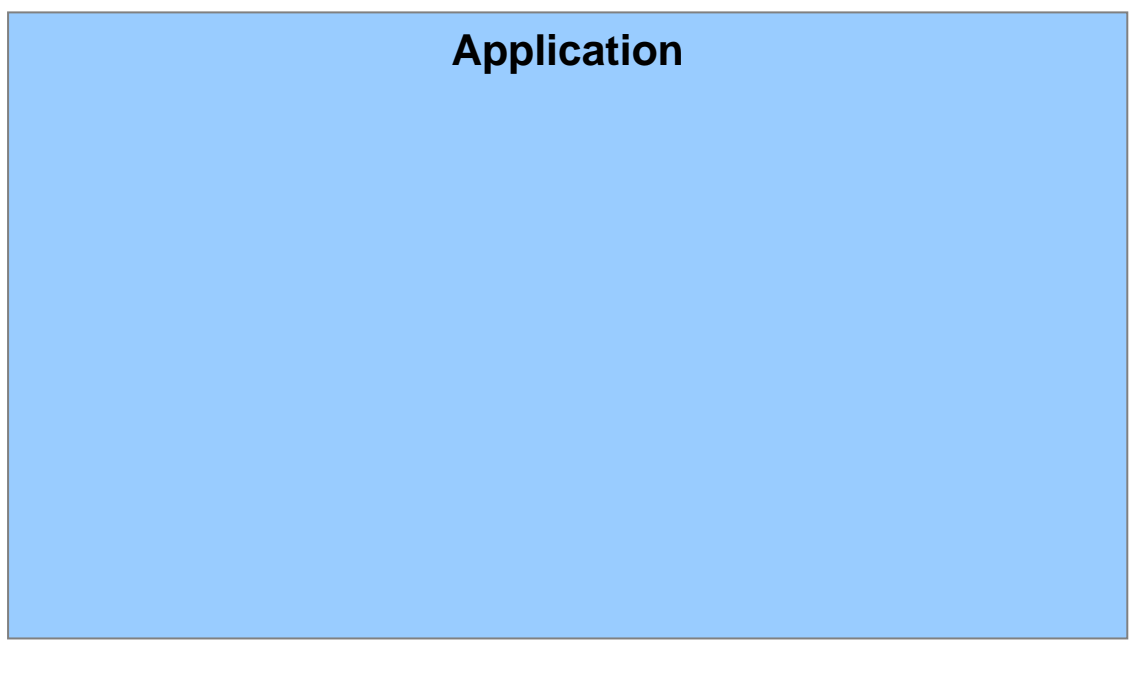

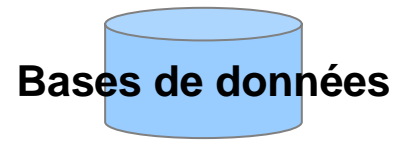

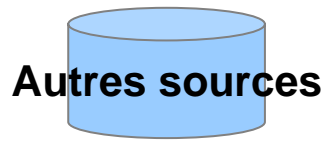

**}**

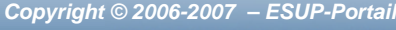

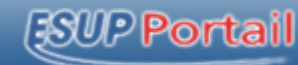

## **Séquence nostalgie**

```
// logique applicative
if (!empty($_POST["userId"])) {
```
*// accès aux données* **\$c = DB::Connect("mysql://user:passwd@host/db" ) ; \$res = \$conn->Query( "SELECT \* FROM user WHERE id = '" + userId <sup>+</sup>"'") ; \$row = \$res->FetchRow(DB\_FETCHMODE\_ASSOC);**

*// logique métier* **\$displayName = \$row["display\_name"];** 

*// présentation* **echo "Hello " . displayName . "!";**

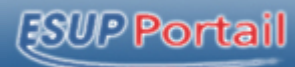

## **En s'appuyant sur l'API uPortal**

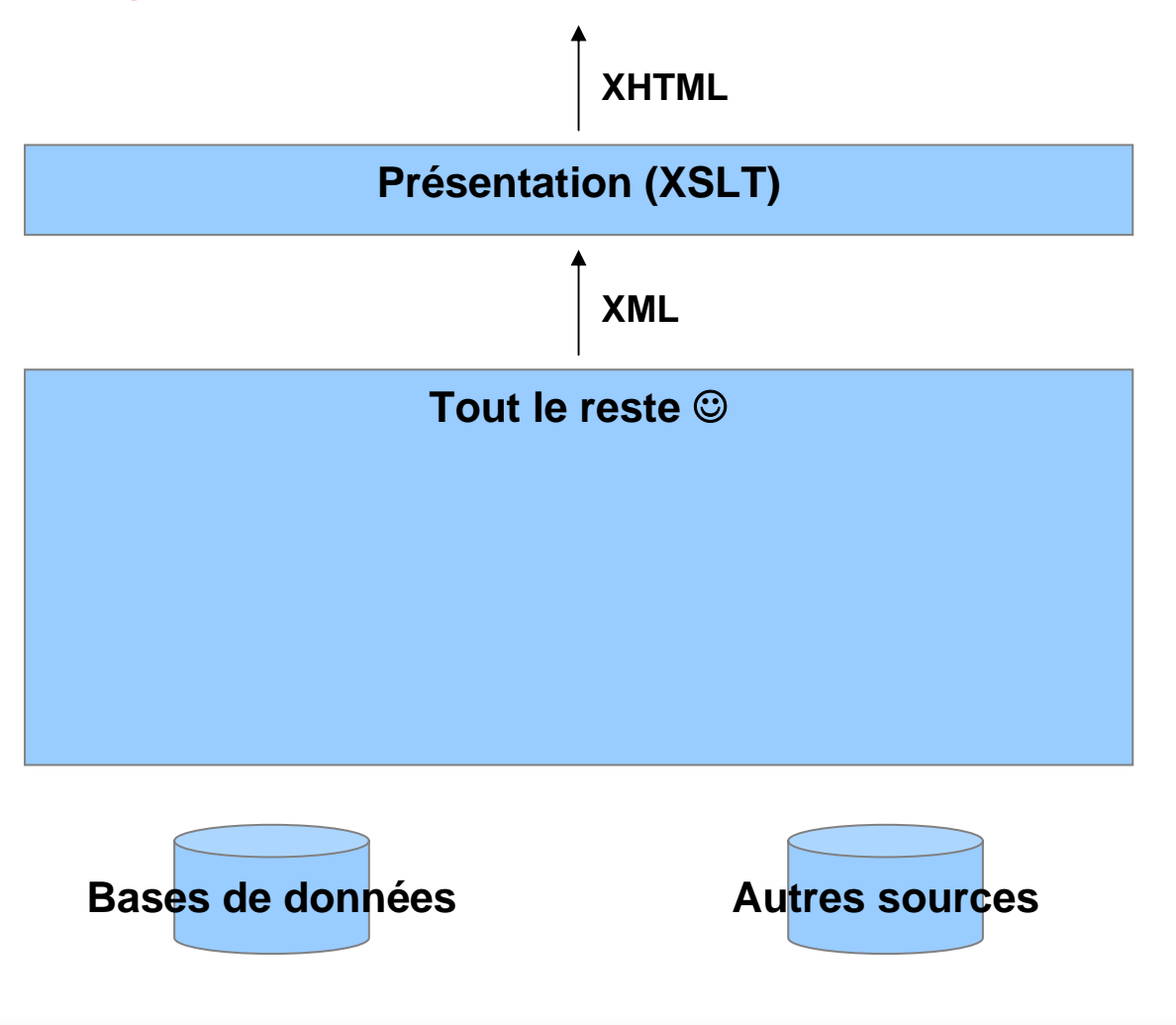

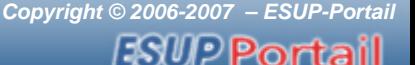

### **Les problèmes de cette approche**

- Maintenance de XSLT
- L'adhérence de la présentation reste très importante
	- **Links of the Company** On ne remonte pas les objets métier
	- **Links of the Company** On produit du XML lié à la présentation
- Tout est mélangé, il faut être sur-connaissant

### WPPortail

# **Le grand test de l'hiver 2007**

- •Écrit une requête SQL ?
- Écrit une classe Java ?
- •Écrit une requête LDAP ?
- Utilisé un cache ?
- •Écrit un fichier XML, XSL ?
- •Été voir un cookie de près ?
- •Inspecté un fichier WSDL ?
- Modifié une CSS ?
- $\bullet$ Affiché la source d'une page HTML ?
- •Envoyé un mail en commençant par HELO ?
- Tapé une URL « à la main » ?
- Appuyé sur le bouton « Démarrer » ?

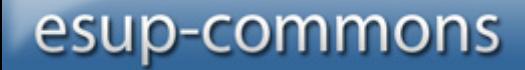

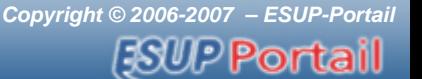

### **Résultats du test**

- Si vous avez répondu plus d'une fois oui, **vous êtes sur-connaissant** !
- Sinon, vous vous êtes sans doute trompé de salle, <sup>c</sup>'est pour ça que vous ne pigez rien depuis une heure Vous êtes à JRES ;-)

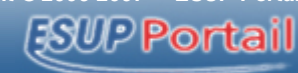

# **Être ou ne pas être surconnaissant**

- •Oui, nous sommes sur-connaissant
- Et cela fait déjà quelques années…
	- and the state of the Les applications font sensiblement la même chose qu'il y a quelques années
- Qu'est ce qui a changé ?
	- Hier : PHP + HTML + SQL + LDAP
	- – Aujourd'hui : Java + XML + XSLT + Hibernate/Ibatis + WS +  $LDAP + i18n + CAS + JSR-168 + Portal + Spring + JSF + ...$

### esup-commons

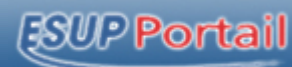

# **Être ou ne pas être surconnaissant**

- Le constat
	- and the state of the Développeur est devenu un métier à part entière
- • L'objectif
	- Minimiser les incidences de cette sur-connaissance
	- **Links of the Company** Bénéficier des apports des nouvelles technologies

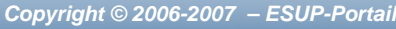

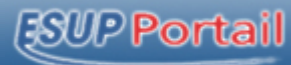

# **Alors, faut-il vraiment aller vers ces technos ?**

• A vous de décider !

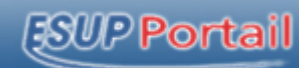

### **L'architecture de esup-commons**

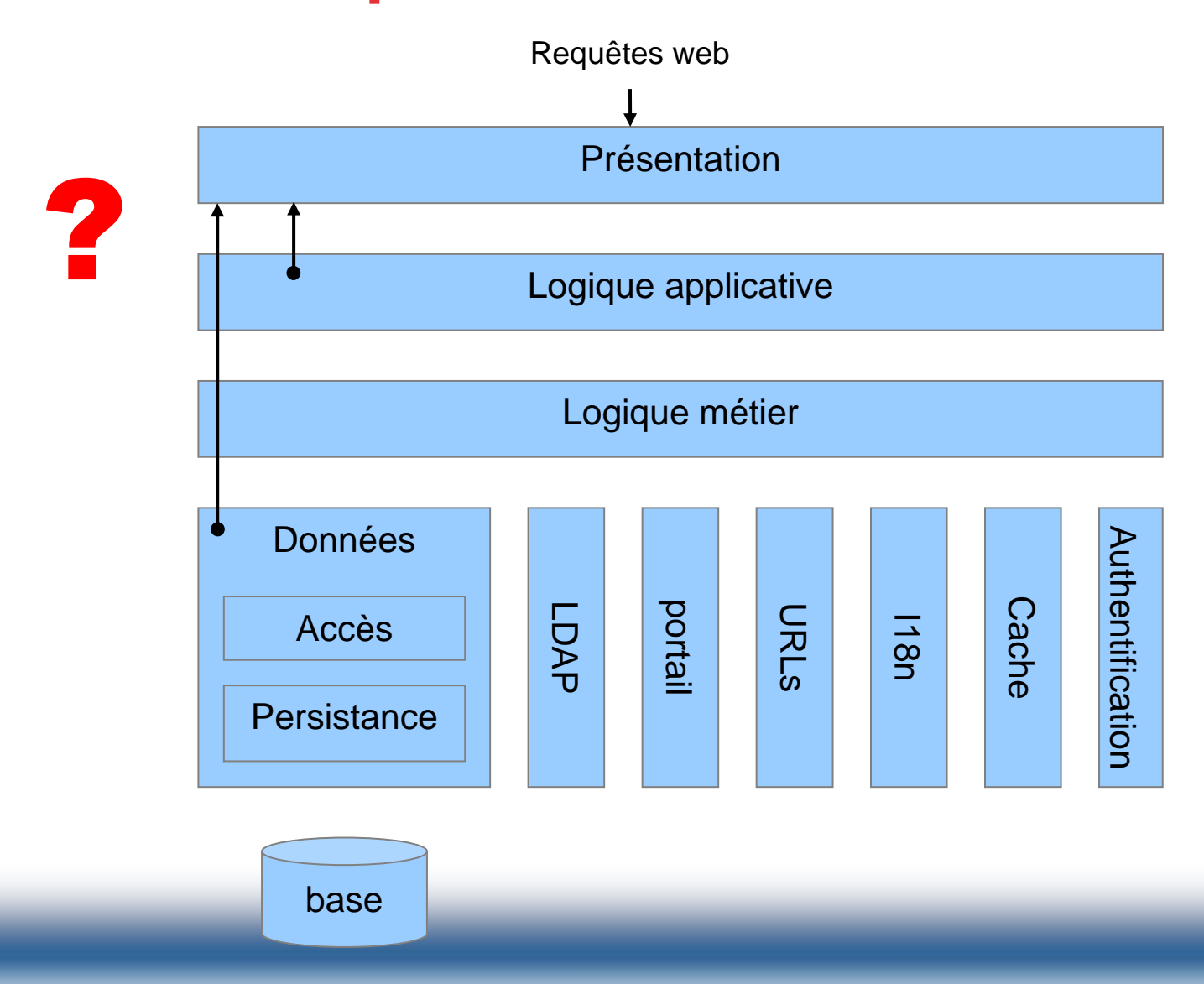

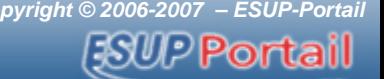

## **Portlet/servlet : même combat**

- Nous ne développons pas des portlets ou des servlets, nous développons des applications
- • Il est très intéressant de pouvoir faire tourner une application tantôt en servlet, tantôt en portlet
	- and the state of the Environnement de Développement plus simple en servlet
	- and the state of the Permet de séparer les problèmes inhérants aux portlets
		- Publication, déploiement, interaction avec le portail
	- **Links of the Company** Diffusion en quick-start

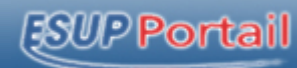

# **Le choix du MVC : Spring ou JSF ?**

- 2 frameworks de haut niveau
- Problème avec Spring : deux MVC distincts
	- **Links of the Company** Portage facile mais maintenance double

}

}

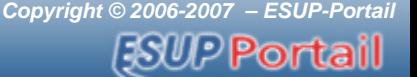

# **Le MVC Spring (servlet)**

• import org.springframework.web.**servlet**.mvc.Controller; import org.springframework.web.**servlet**.ModelAndView;

public class ServletController implements **Controller** { **public ModelAndView handleRequest( HttpServletRequest** request, **HttpServletResponse** response) throws ServletException, IOException { logger.info("returning hello view"); **return new ModelAndView("hello.jsp");**

}

}

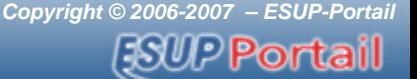

# **Le MVC Spring (portlet)**

• import org.springframework.web.**portlet**.mvc.Controller; import org.springframework.web.**portlet**.ModelAndView;

public class PortletController implements **Controller** { **public ModelAndView handleRequest( PortletRequest** request, **PortletResponse** response) throws ServletException, IOException { logger.info("returning hello view"); **return new ModelAndView("hello.jsp");**

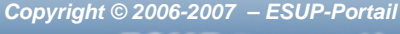

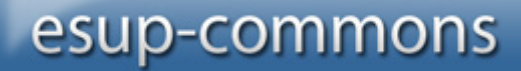

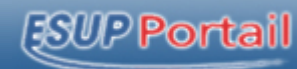

# **Le MVC JSF**

- • public class JsfController { **public String callback(**) { logger.info("returning hello view"); **return "hello";** }
- •navigation-rules.xml

}

– <navigation-rule> <from-view-id>anyView.jsp</from-view-id> <navigation-case> <from-outcome>**hello**</from-outcome><to-view-id>**hello.jsp**</to-view-id> </navigation-case> </navigation-rule>

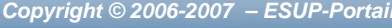

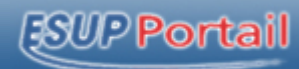

# **Alors, Spring ou JSF ?**

- Les deux !
- • Spring pour la gestion des beans
	- **Links of the Company** De loin le meilleur (JSF le fait également)
	- **Links of the Company** Outils de développement (Spring IDE)
- JSF pour la logique applicative et la présentation
	- –MVC : même code portlet/servlet
	- –Présentation : taglib MyFaces + Tomahawk

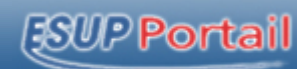

### **L'architecture de esup-commons**

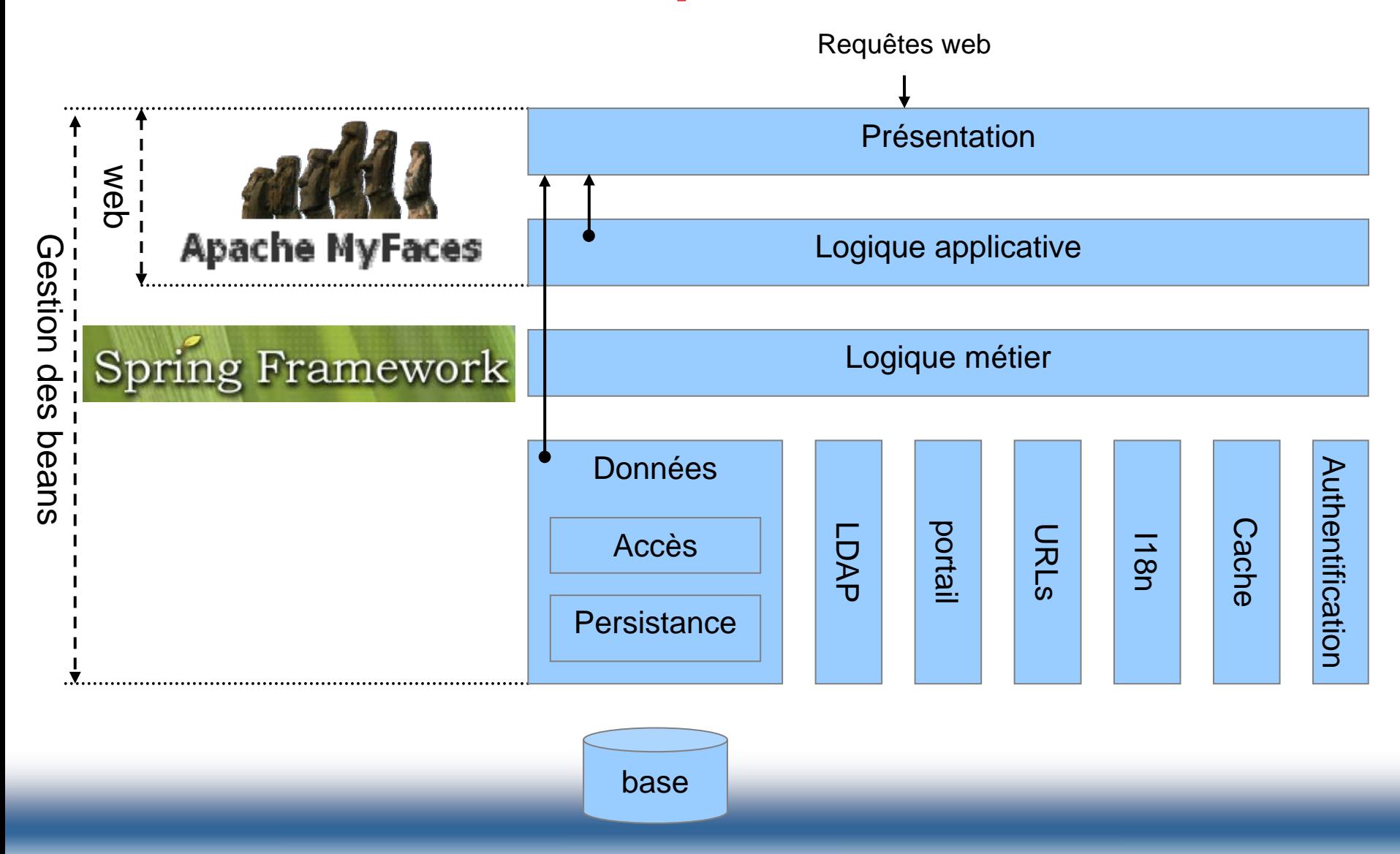

*l* Portail

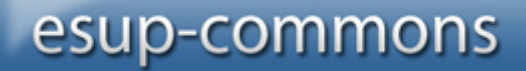

# **Déploiement simplifié (build.properties)**

- • Déploiement en portlet
	- **Links of the Company**  deploy.type=portlet deploy.home=C:/uPortal/portlets
- • Déploiement en servlet
	- and the state of the deploy.type=servlet deploy.home=C:/Tomcat/webapps
- • Déploiement Quick-start
	- –quick-start=true

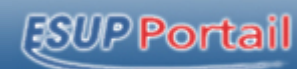

### **L'architecture de esup-commons**

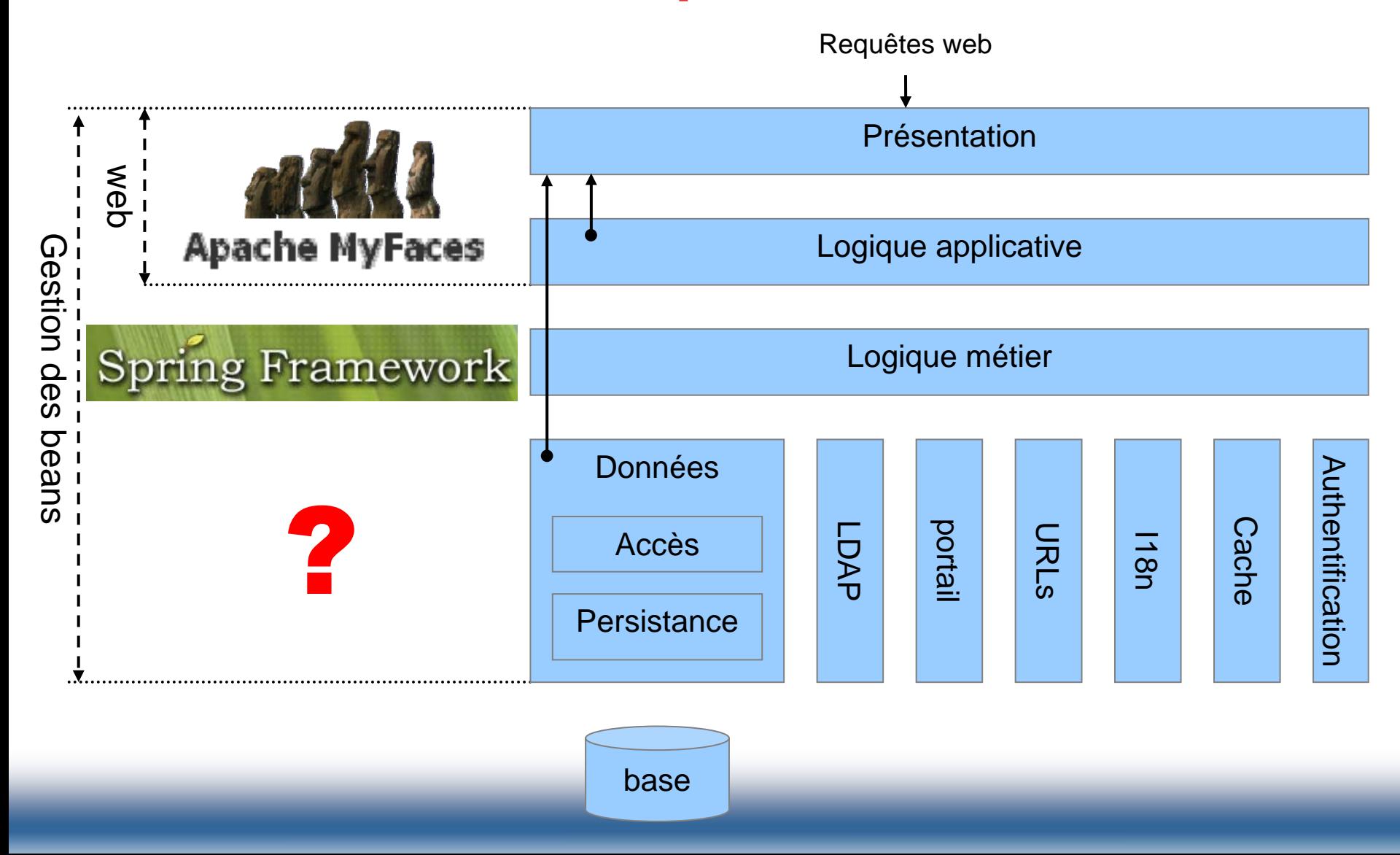

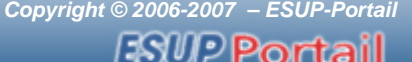

## **Données : Ibatis ou Hibernate ?**

• Peu importe !

•

```
 /**
 * The DAO service interface.
 */
public interface DaoService {
    /**
     * @return all the users
     */
    List<User> getUsers();
}<br>}
```
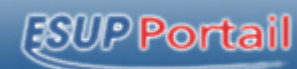

### **L'architecture de esup-commons**

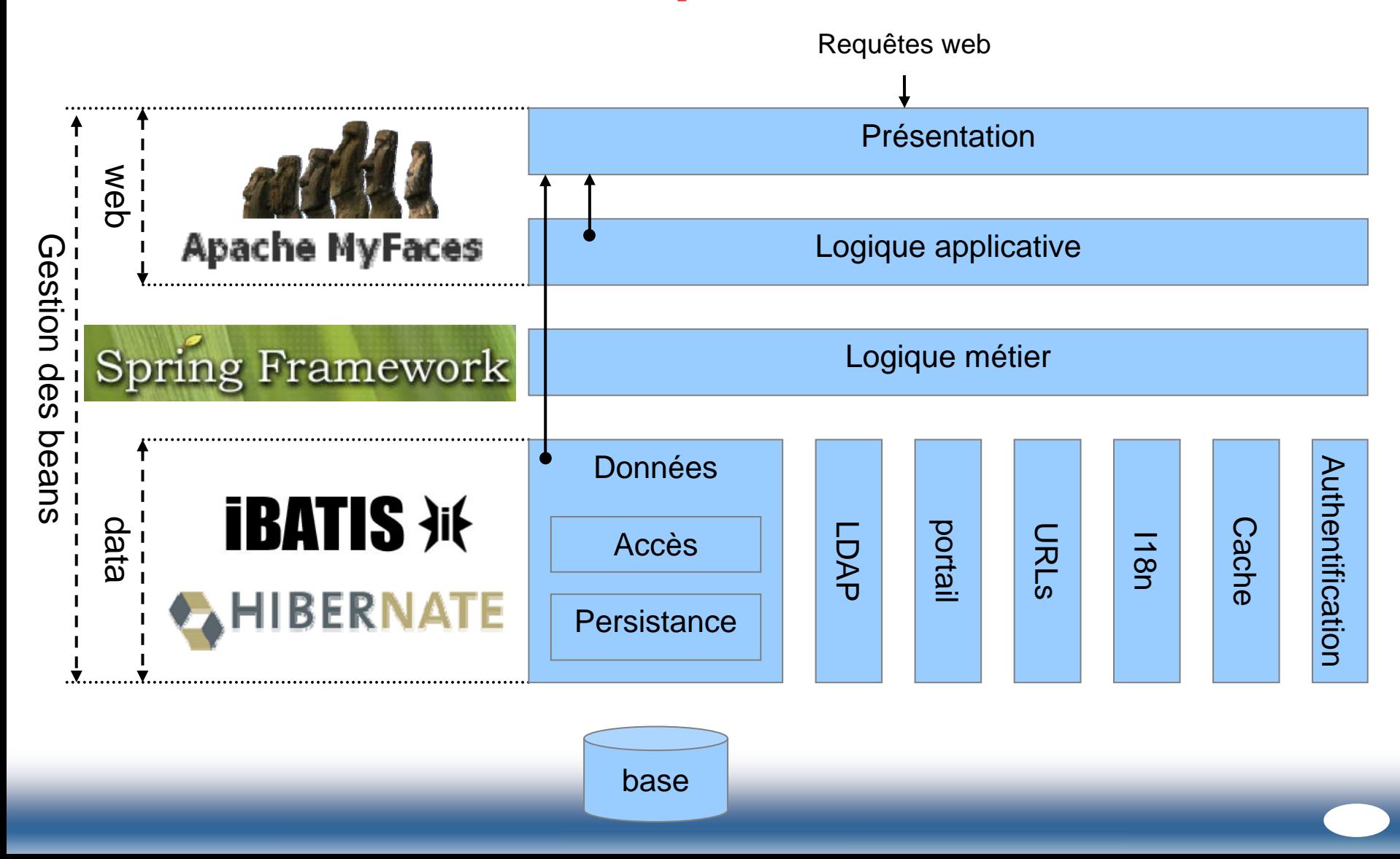

### *ESWP* Portail

## **Les « plus » de esup-commons**

- •Gestion des transactions
- •Gestion des versions
- •Gestion des exceptions
- •Internationalisation native
- Envoi de courriers électroniques
- Commandes en ligne
- •Web services
- Gestion de l'authentification
- •Accès au portail
- •Accès à LDAP
- •Pagination des données
- •Taglib dynamique
- •Gestion des URLs directes (*deep linking*)
- •Gestion de cache

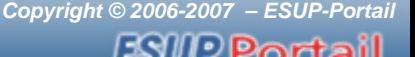

### **Gestion transactionnelle**

- Prise en charge sans écriture de code
- Modèle one-session-per-request
- •**Extensions** 
	- Aux web services
	- –Aux commandes en ligne
	- –Modèle one-session-per-command

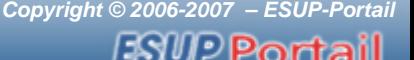

# **Versionning (Hibernate)**

- • Gestion automatique de la structure de la base
	- **Links of the Company** Création et mise à jour
	- Plus de SQL !
- • Gestion des versions
	- – Assurer que les versions de l'application et de la base de données sont les mêmes, ou au moins compatibles
	- Essentiel en environnement cluster

### esup-commons

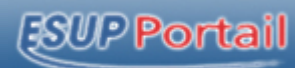

## **Gestion des exceptions**

#### **HTTP Status 500 -**

type Exception report

message

description The server encountered an internal error () that prevented it from fulfilling this request.

#### exception

org.hibernate.TransactionException: JDBC rollback failed

org.hibernate.transaction.JDBCTransaction.rollback(JDBCTransaction.java:170) org.esupportail.commons.dao.HibernateThreadData.closeSession(HibernateThreadData.java:81) org.esupportail.commons.dao.HibernateUtils.close(HibernateUtils.java:118) org.esupportail.commons.web.servlet.FacesServlet.service(FacesServlet.java:322) javax.servlet.http.HttpServlet.service(HttpServlet.java:802) org.apache.myfaces.webapp.filter.ExtensionsFilter.doFilter(ExtensionsFilter.java:97) org.apache.myfaces.webapp.filter.ExtensionsFilter.doFilter(ExtensionsFilter.java:144)

note The full stack trace of the root cause is available in the Apache Tomcat/5.5.17 logs.

#### Apache Tomcat/5.5.17

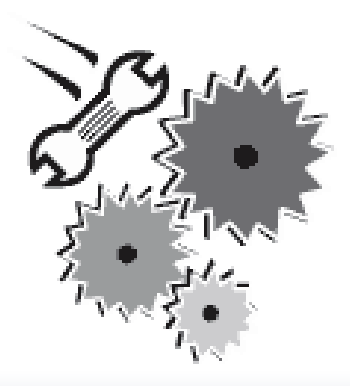

Emor: This channel failed to render

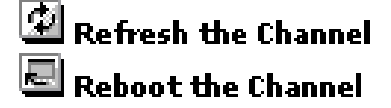

### esup-commons

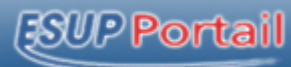

### **Gestion des exceptions**

#### **Exception report**

#### Restart the application

The following exception was thrown:

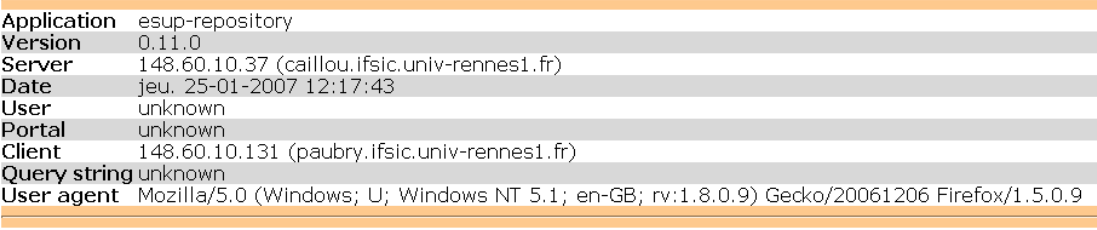

**Exception details** 

Name NoSuchMethodException

Messageorg.esupportail.repository.web.controllers.AboutController.throwException()

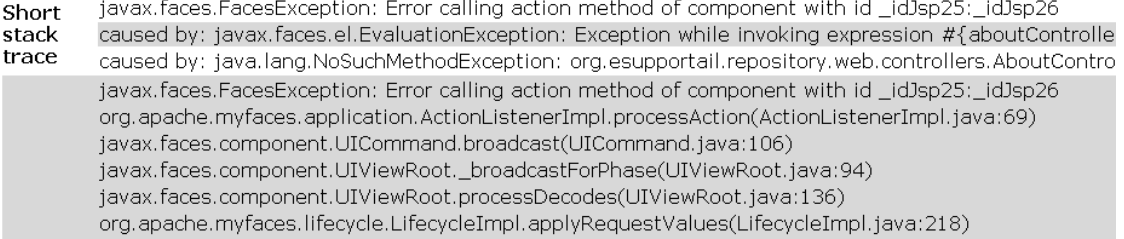

Request parameters

 $_idJsp25$ : $_idJsp26 = [Test exception handling]$  $_idJsp25$ :  $idcl = []$  $_idJsp25_SUBMIT = [1]$ 

 $jsf$ \_sequence =  $[2]$ 

System properties

awt.toolkit = [sun.awt.windows.WToolkit] catalina.base = [C:\devel\esup-repository/apache-tomcat-5.5.17] catalina.home = [C:\devel\esup-repository/apache-tomcat-5.5.17] catalina.useNaming = [true]

Cookies

JSESSIONID = [84A501ACD249D482287B82F926D3622C]  $reposition 4:1.1$ [pascal.aubry@univ-rennes1.fr:faed3d904bd017b0101a7a795bfaaefl

**Hibernate properties** 

hibernate.bytecode.use\_reflection\_optimizer = [false] hibernate.version =  $[3.2 \text{ cr2}]$ 

**Request headers** 

accept-charset: ISO-8859-1, utf-8; q=0.7,\*; q=0.7 accept-encoding: gzip, deflate accept-language: en-gb,en;q=0.5 accept: text/xml, application/xml, application/xhtml+xml, text/html; q=0.9, te: connection: keep-alive **Session attributes** 

aboutController = [AboutController#2721032]

administratorsController = [AdministratorsController#31231651[em userToDelete=null, paginator=FixedQueryHibernatePaginator#1838 currentPage=0]]]

deepLinkingRedirector =

[org.esupportail.repository.web.deepLinking.DeepLinkingRedirector]

•Envoi possible par email

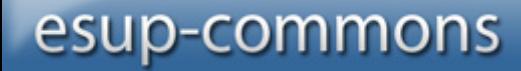

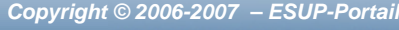

### **FSUP Portail**

### **Internationalisation native**

- • Utilisation de bundles (RBE)
	- <e:paragraph

value="#{msgs['ADMINISTRATOR\_DELETE.TEXT.TOP']}"> <f:param value="#{controller.user.displayName}" />

</e:paragraph>

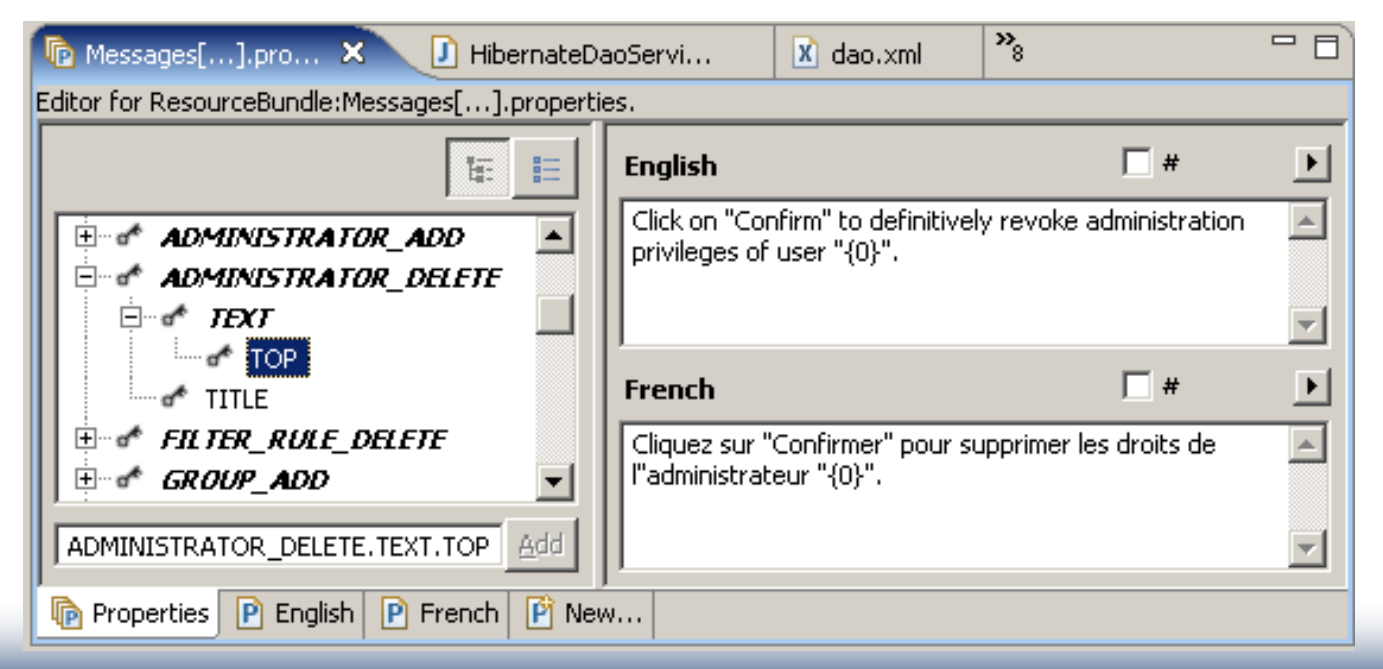

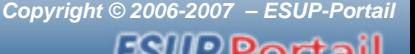

## **Envoi de courriers électroniques**

- Pour envoyer <sup>n</sup>'importe quoi…
	- **Links of the Company** Rapports d'exception, alertes, informations de connexion
- Possibilité d'envoi en asynchrone
	- Pour éviter les timeouts
- •Envoi plain/text et text/html
- Possibilité d'interception en période de test

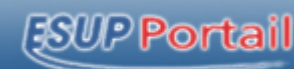

## **Commandes en ligne**

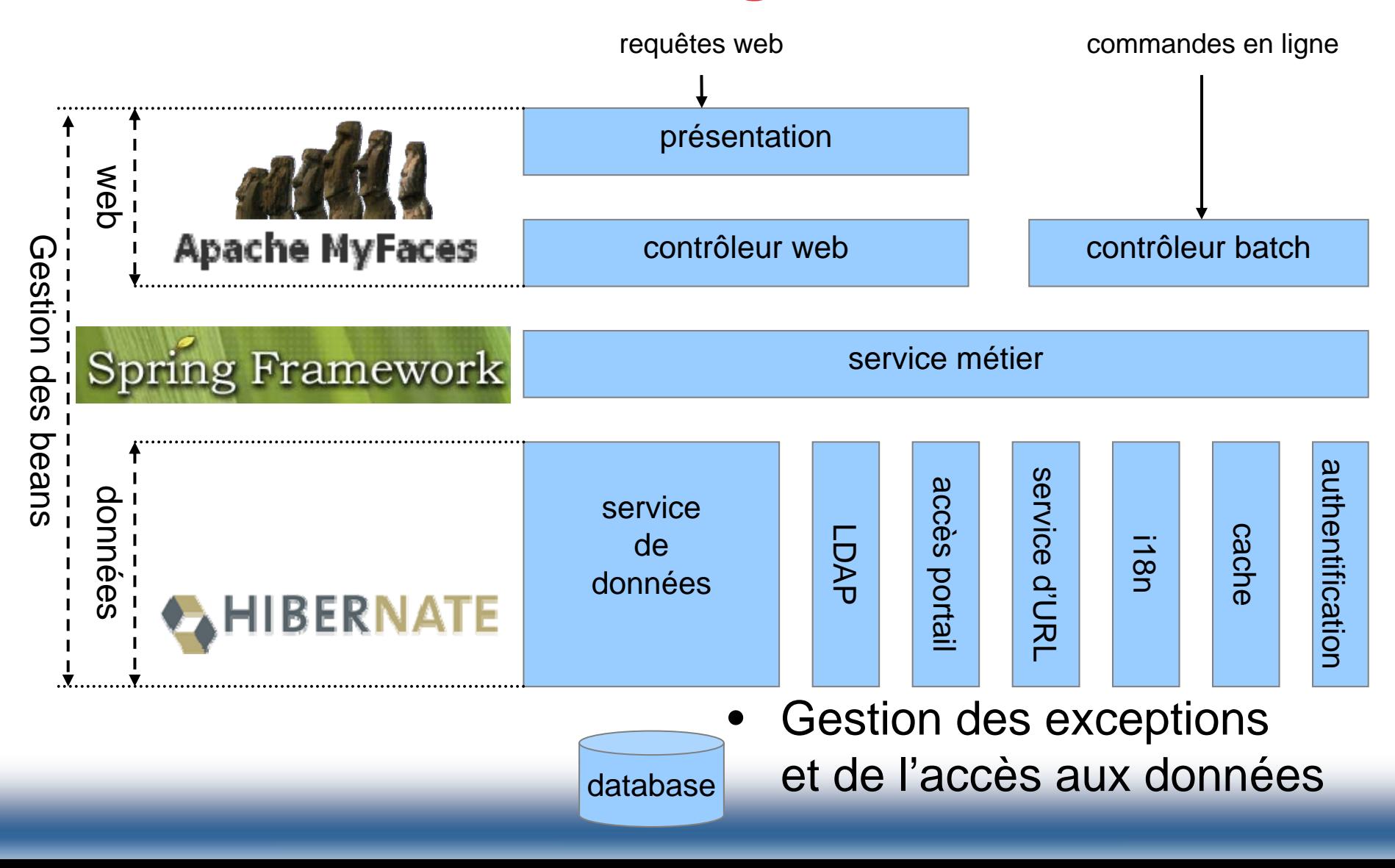

### esup-commons

*Copyright © 2006-2007 – ESUP-Portail*

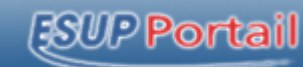

### **Web services**

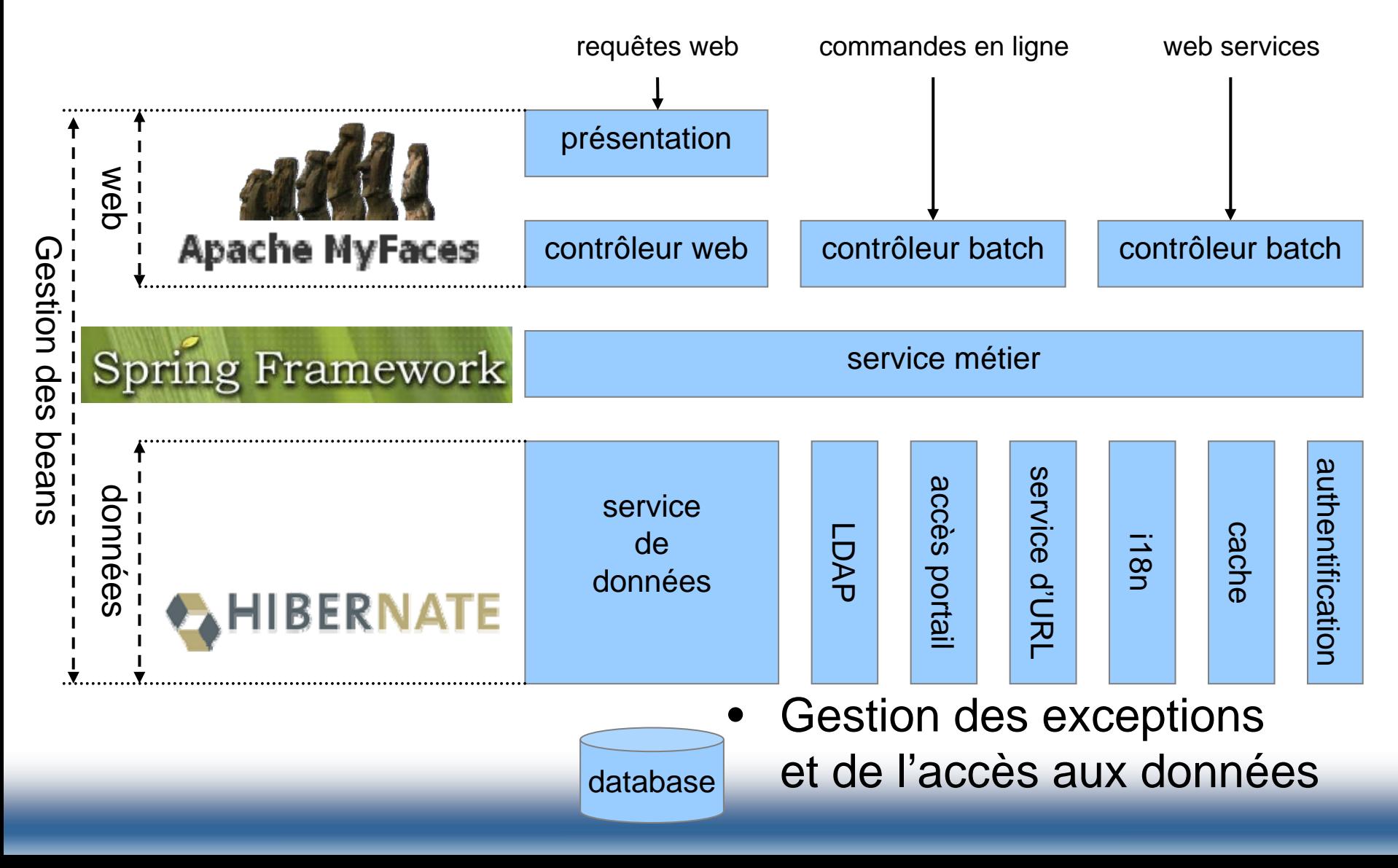

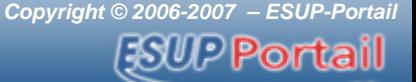

## **Gestion de l'authentification**

- •Externalisation vers un service d'authentification
- • Implémentations pré-définies
	- Pour un filtre CAS
	- **Links of the Company** Pour les portlets
	- **Links of the Company** Pour une authentification manuelle (applicative)

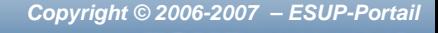

*SUPPortail* 

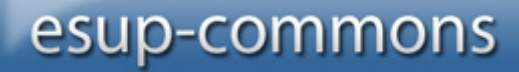

# **Accès au portail**

#### •esup-portal-ws

- Recherche des utilisateurs
- –Recherche des groupes
- –Récupération des sous-groupes
- –Récupération des hiérarchies complètes
- **Links of the Company** Récuparation des attributs utilisateurs

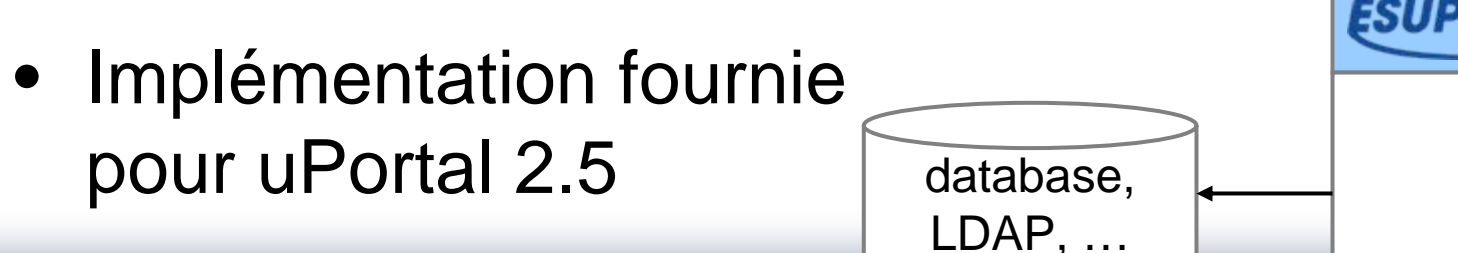

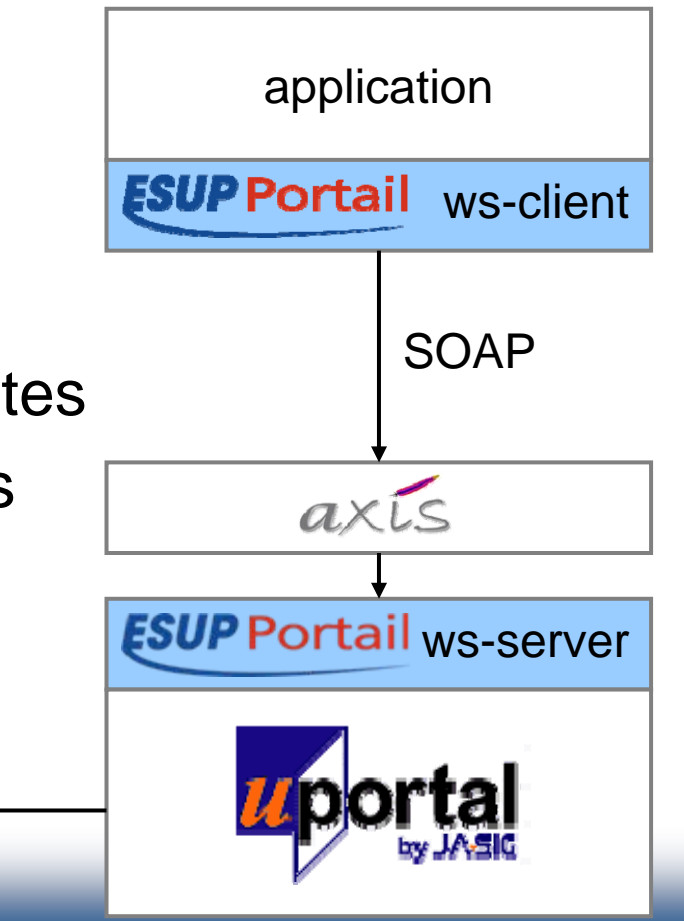

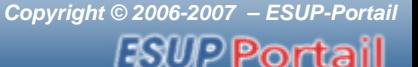

# **Accès à LDAP**

- Pour récupérer les attributs des utilisateurs
	- Pas seulement l'utilisateur connecté
- Cache des résultats
- Pour vérifier et appliquer des filtres LDAP
- Pour rechercher une personne dans l'annuaire
	- and the state of the Beaucoup plus simple que le canal dédié
- Basé sur LdapTemplate

**Statistiques LDAP** 

Nombre de requêtes : 14 Requêtes cachées: 9/14 (64%) Opérations LDAP: 5/14 (35%) Opérations réussies : 5/5 (100%) Erreurs de connexion :  $0/5(0\%)$ Erreurs de filtre :  $0/5(0\%)$ Autres erreurs :  $0/5(0\%)$ 

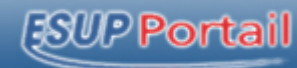

## **Recherche LDAP**

#### Recherche un utilisateur dans l'annuaire LDAP

Rechercher la chaîne : bourges

Suivant  $>$ 

Annuler

esup-print vo.5.0

#### Resultat(s) de la recherche LDAP

Veuillez choisir parmi les utilisateurs listés sur cette page en cliquant sur la personne voulue :

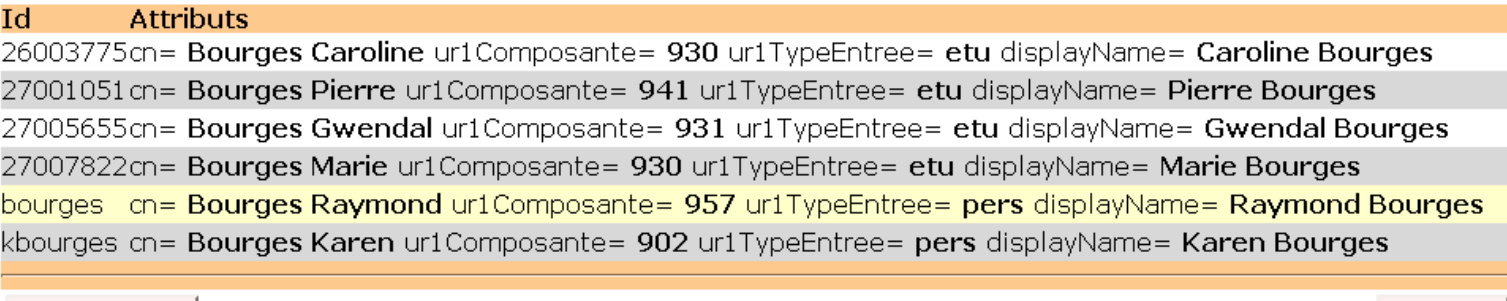

< Précédent

Annuler

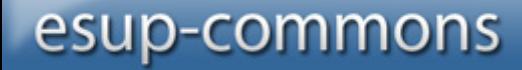

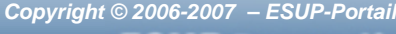

### WPPortail

# **Pagination**

- • Ergonomie
	- **Links of the Company** Pour présenter de longues listes de résultats
- Performance
	- – Pour ne pas charger tous les résultats d'une requête alors que l'on <sup>n</sup>'en affiche que certains

Logs

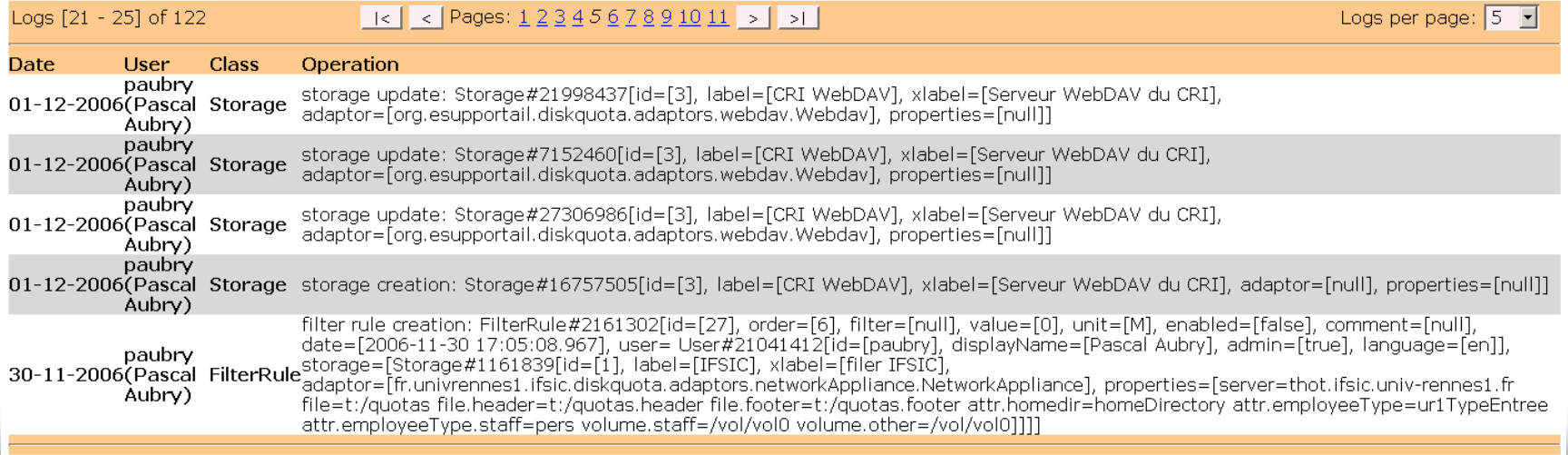

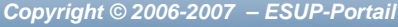

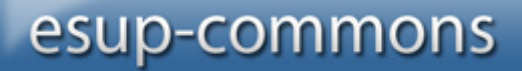

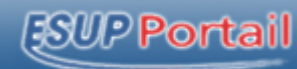

# **Un taglib JSF**

```
• <%@ taglib 
    uri="http://commons.esup-portail.org" 
    prefix="e"%>
  <e:page
    stringsVar="msg" 
    menuItem="welcome" 
    locale="#{bean.locale}"
    authorized="#{bean.allowed}">
```
**. . . .</e:page>**

• **Les tags sont configurés dynamiquement par un bean (TagsConfigurator)**

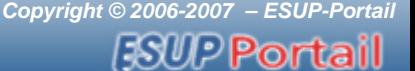

# **Gestion des URLs directes (***deep linking***)**

• Pour positionner directement une application web dans un état particulier

- Génération des URLs directes, en portlet et servlet
- Prise en charge de ces URLs pour des liens directs vers certaines pages de l'application

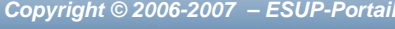

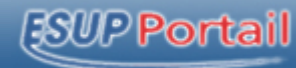

### **Gestion des caches**

- •Disponibilité native de caches
- • Gains en performance
	- **Links of the Company** Requêtes LDAP
	- and the state of the Requêtes au portail
	- and the state of the Envoi des rapports d'exception
- •Basé sur EhCache

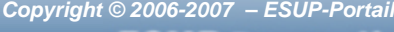

### PPort

# **Comment démarrer ?**

- Prise en main
	- and the state of the Esup-example : une application d'exemple, pour voir comment on configure une application bâtie sur esupcommons
- • Démarrage d'un développement
	- **Links of the Company**  Esup-blank : une application blanche qui fournit une application blanche, canevas d'un nouveau développement
	- **Links of the Company** Ant rename-application

### PPort

# **La démarche de diffusion**

### **1. Développement propre**

- **Links of the Company** Pour quelques applications
- and the state of the Esup-helpdesk, esup-print

# **2. CRI de Rennes 1**

- Formation interne
- –Adoption pour tous les nouveaux développements

# **3. Coordination technique ESUP-Portail**

**Links of the Company** Adoption comme modèle de développement

# **4. Communauté ESUP-Portail**

- **Links of the Company** Formations (80 personnes, 18 établissements)
- and the state of the Présentations
- –commons-devel@esup-portail.org

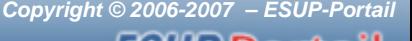

PPort

# **Utilisation actuelle**

- • Achevé
	- –Esup-diskquota (gestionnaire de quotas disque)
	- – Esup-print (gestionnaire du contrôle d'accès aux imprimantes et des crédits d'impression)
	- and the state of the Esup-lecture (lecture des annonces)
- • En cours
	- **Links of the Company**  Une douzaine d'applications dans la communauté ESUP-Portail
	- –Esup-helpdesk (suivi des demandes utilisateurs)

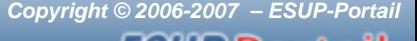

### **Une méthodologie de développement pour les développeurs**

- Uniformisation de l'environnement de développement
- Normalisation du code
- Normalisation des fichiers de configuration
- •Utilisation de SubVersion (SourceSup)

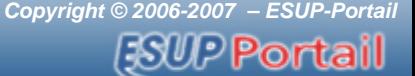

### **Une méthodologie de déploiement pour les exploitants**

- •Normalisation des distributions
- • Simplification des mises à jour
	- and the state of the Récupération automatique des fichiers de configuration des versions antérieures

# **Mais au fait, vous vous dites sûrement…**

- Combien de temps faut-il pour se mettre à une usine comme ça ?
	- and the state of the Pas tant que l'on croit
	- and the state of the Comparer ce temps avec le temps nécessaire sans esupcommons, avec les mêmes bénéfices
- • *« Ne me dites pas que ce problème est difficile. S'il <sup>n</sup>'était pas difficile, ce ne serait pas un problème » Ferdinand Foch*

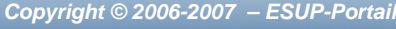

### esup-commons

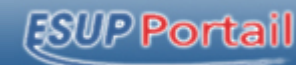

## **En résumé**

- • Bénéfices
	- Simplifier la maintenance
	- Faciliter l'adaptation aux configurations locales
	- Permettre l'évolution des fonctionnalités
	- Augmenter la productivité
	- Faciliter la mobilité des développeurs
	- Uniformiser les installations d'applications
	- Faciliter les contributions
	- Fiabiliser les applications
	- Améliorer l'accessibilité
- • Moyens
	- Méthodologie
	- **Outils**
	- Services

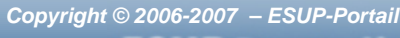

### **ESUP Portail**

## **Et l'existant alors ?**

• Ne pas jeter le bébé avec l'eau du bain

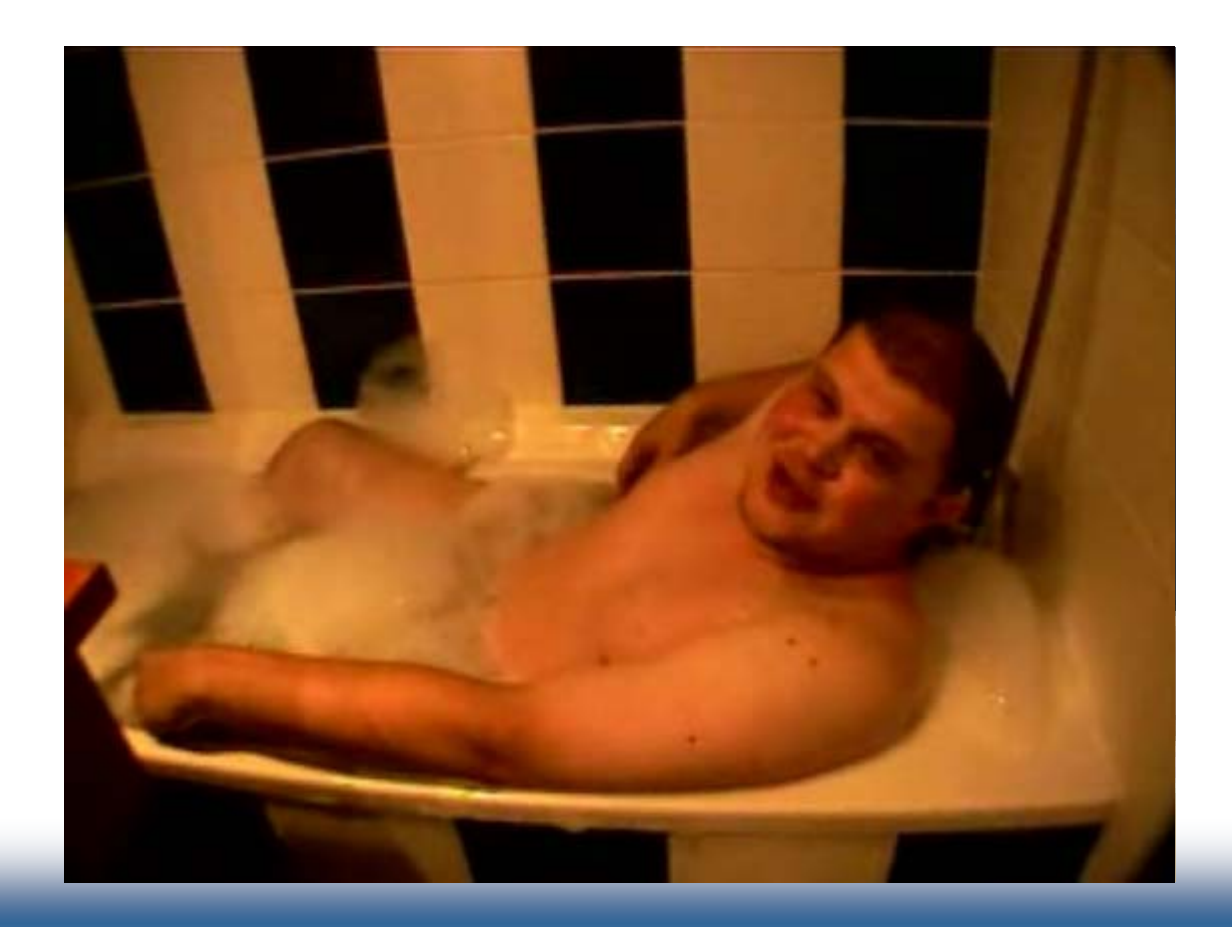

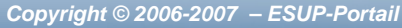

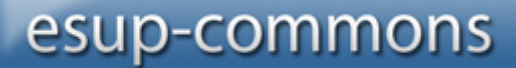

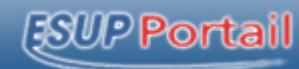

### **En savoir plus…**

- Vous avez sûrement des remarques/questions
- Rendez-vous sur le stand ESUP !